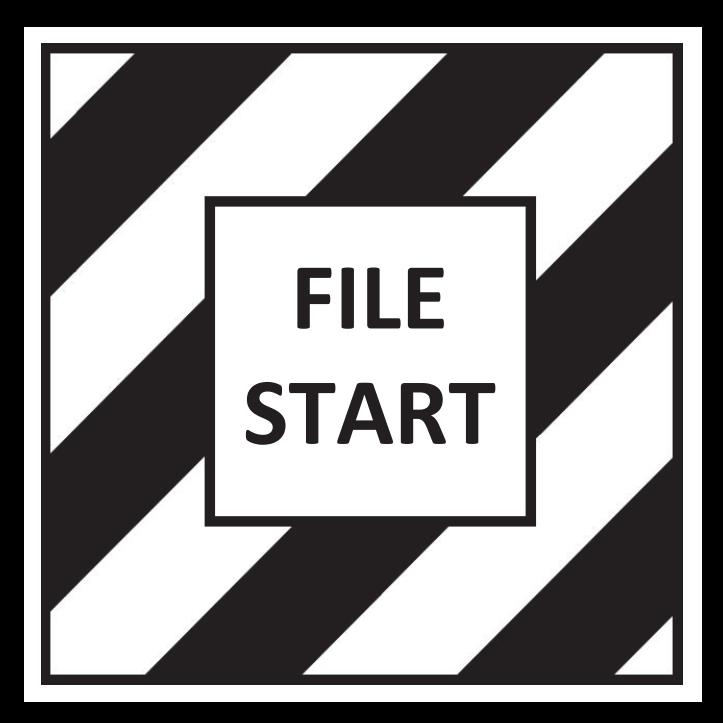

Computer #

S. Warnet

## TRUST TERRITORY OF THE PACIFIC ISLANDS--ARCHIVES SURVEY FORM

Primary Branch, Department, Bureau, or Office producing materials: つけ

Subgroup of the above:

Author/Title/Date of publication (if any) of specific materials:

Subject of materials: (See schedule in TTPI Files System Manual)

Brief description:

Geographic area dealt with in materials: TTPI at large: Individual districts: Individual governments: Individual islands: Other:

Span of years covered by materials:

Format of information:  $Correspondence: \checkmark$ Reports: -Clippings; Other:

Physical arrangement of materials: (How are they organized within the file?) Geographically: Chronologically: By subjects: By organization: Other:

Physical location of materials: (Area where presently located) Subgroup: Office: File cabinet number: Drawer number: 5 File folder number: Estimated quantity of materials: /

Recorded by:

Date:

Disposition of originals:

Microfilm roll No.: 15

Frame #:

Computer #

## TRUST TERRITORY OF THE PACIFIC ISLANDS-FARCHIVES SURVEY FORM

Primary Branch, Department, Bureau, or Office producing materials:

Subgroup of the above:

Author/Title/Date of publication (if any) of specific materials:

Subject of materials: (See schedule in TTPI Files System Manual)

Brief description:

Geographic area dealt with in materials: TTPI at large: Individual districts: Individual governments: Individual islands:

Other:

Span of years covered by materials:

Format of information:  $Correspondence: \checkmark$ Reports:  $\sim$ Clippings; Other:

Physical arrangement of materials: (How are they organized within the file?) Geographically: Chronologically: By subjects:

By organization:  $0$ ther:

Physical location of materials: (Area where presently located) Office: Subgroup:

File cabinet number: Drawer number: 5 File folder number: Estimated quantity of materials: /

Recorded by:

Date:

Disposition of originals:

Microfilm roll No.: 15

Frame #:

PACIFIC DEPARTMENT OF THE ARMY

a de gant y

Anticologies police or being thing with and well-look area

you for your cooperation.

Sincerely yours

1 Incl

E. MALTHER ief, Beal Estate Bivisian

Officer in Charge of Construction<br>Havel Facilities Engineering Com Contracts, Narianae

P. O. Box 30, Agena, GU 96910 w incl

Mr. Kono Yamada, Chief, Le Office of the High Commissioner<br>Trust Territory of the Pacific Islands<br>Saipen, Marianas Islands 96950 w incl **A** Surveys

 $178.74.8$ 

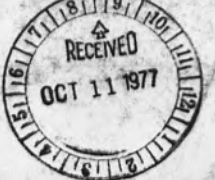

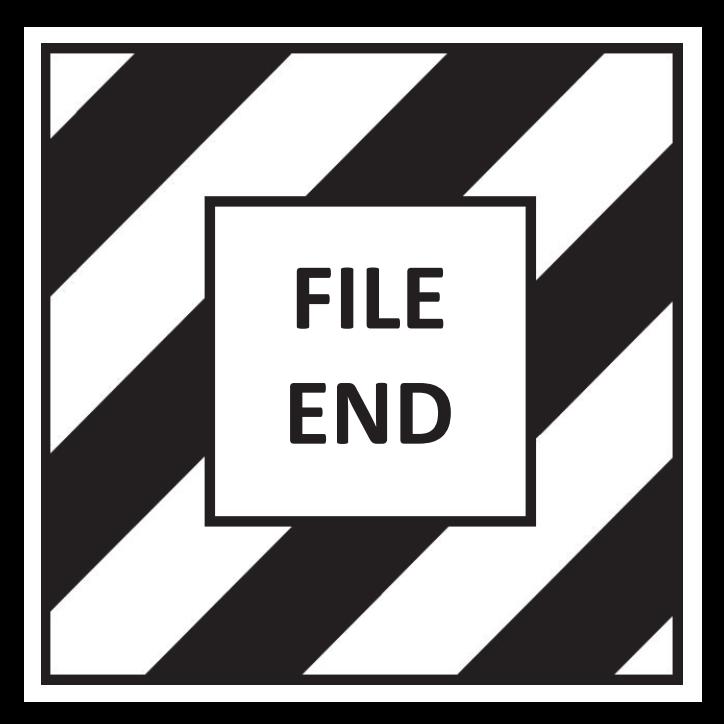